```
public class Trabajo {
   int id;
   int hora;
   int tamano;
   int izquierda;
   int derecha;
   //la hora en la que el trabajo empieza realmente en un horario
   int empieza;
  public Trabajo (int id, int hora, int tamano, int izquierda, int derecha) {
      this.id = id;
      this.hora=hora;
      this.tamano=tamano;
      this.izquierda=izquierda;
      this.derecha=derecha;
      this.empieza = 0;
   }
  public Trabajo (Trabajo viejo) {
      id=viejo.id;
     hora=viejo.hora;
     tamano=viejo.tamano;
      izquierda=viejo.izquierda;
     derecha=viejo.derecha;
      empieza=viejo.empieza;
   }
  public int getId() {
     return this.id;
   }
  public int getHora(){
     return this.hora;
   }
  public int getTamano(){
     return this.tamano;
   }
  public int getIzquierda(){
     return this.izquierda;
   }
  public int getDerecha(){
     return this.derecha;
   }
  public int getEmpieza(){
     return this.empieza;
   }
  public void setEmpieza(int hora){
     this.empieza = hora;
   }
  public boolean esIgual(Trabajo trabajo){
     return (this.id == trabajo.id);
   }
  public String toString(){
     return(id + ": " +
           hora + " " + tamano + " [ " + izquierda + ", " + derecha + "] " +
            empieza);
   }
}
 08 nov 05 19:54 Trabajo.java Pàgina 1/1
```

```
import java.util.ArrayList;
import java.lang.StringBuffer;
public class Horario{
   ArrayList trabajos; // ordenada por hora del inicio real
   int [] horasLibres = new int [168]; //las horas son de 0 a 167
   // −1 indica que la hora está libre,
   // un valor >= 0 indica el número de trabajo
  public Horario(){
      trabajos = new ArrayList();
     for(int i=0; i<horasLibres.length; i++){
        horasLibres[i]=−1;
      }
   }
   // Da un nuevo horario que es la copia de otro
   public Horario(Horario orig){
      trabajos = new ArrayList();
      for (int i=0; i<orig.trabajos.size(); i++) {
        trabajos.add( (Trabajo) orig.trabajos.get(i) );
      }
      for(int i=0; i<horasLibres.length; i++){
        horasLibres[i]=orig.horasLibres[i];
      }
   }
   public int numTrabajos(){
     return trabajos.size();
   }
  public double[] periodosLibres(){
      /*
         Devuelve un array con:
          [0]: número de horas libres en el horario
          [1]: longitud media de los períodos de horas libres
      */
      //el número de horas libres en el período actual de horas libres
      int acc=0;
      //el número de períodos de horas libres
      int numPer=0;
      // (para calcular la media):
      // la suma de las longitudes de todos los períodos de horas libres
      int sumLong=0;
      //el número de horas libres
      int numHL=0;
      for (int i = 0; i<horasLibres.length; i++){
         if(horasLibres[i]==−1){
           numHL++;
           acc++;
         }
         else if (acc!=0){
           sumLong += acc;
           numPer++;
           acc = 0;}
      }
     double[] result = new double[2];
     result [0] = numHL;
 09 nov 05 11:23 Horario.java Pàgina 1/5
```

```
result [1] = (double)sumLong / numPer;
    return result;
  }
 public boolean contiene(Trabajo trabajo){
     for(int i=0; i<horasLibres.length; i++){
       if (trabajo.id == horasLibres[i]) return true;
     }
    return false;
  }
 public boolean compruebaLimites(Trabajo trabajo, int desplazamiento){
     // Devuelve falso si el trabajo queda fuera del horario
     if (trabajo.hora + desplazamiento < 1) return false;
    if (trabajo.hora + desplazamiento + trabajo.tamano > 168) return false;
     //167+01168 > 168return true;
  }
 public boolean compruebaTolerancia(Trabajo trabajo, int desplazamiento){
     // Comprueba si el desplazamiento está permitido
     // por la tolerancia del trabajo
     if (desplazamiento < 0){
        if ( Math.abs( desplazamiento ) > trabajo.izquierda ) {
          return false;
        }
     }
     else {
       if ( desplazamiento > trabajo.derecha ) {
          return false;
        }
     }
    return true;
  }
 public boolean compruebaHorasLibres(Trabajo trabajo, int desplazamiento){
     // a: hora a la que debe empezar el trabajo que nos han pasado
     // b: hora a la que debe acabar
     int a=trabajo.hora+desplazamiento;
    int b= a + trabajo.tamano;
    a−−; b−−; //porque empieza en 0
    for(int i=a; i<br/>sh; i++){
       if(horasLibres[i] != −1) {
          //System.out.println("Hora i="+i+" ocupada. a="+a+" b="+b);
          return false;
        }
     }
    return true;
  }
 public boolean sePuedePoner(Trabajo trabajo, int desplazamiento){
     //comprueba límites
     if (!compruebaLimites(trabajo,desplazamiento))
09 nov 05 11:23 Horario.java Pàgina 2/5
```

```
return false;
     //comprueba si el desplazamiento está permitido
     if (!compruebaTolerancia(trabajo,desplazamiento))
       return false;
     //si el horario está vacío, se puede poner
     if ( trabajos.size() == 0) return true;
     //comprueba si el trabajo está puesto
     if (contiene(trabajo))
       return false;
     //comprueba si las horas están libres
     if (!compruebaHorasLibres(trabajo,desplazamiento))
        return false;
    return true;
  }
 public boolean sePuedeQuitar(Trabajo trabajo){
    return contiene(trabajo);
  }
 public boolean sePuedeAjustar(Trabajo trabajo, int desplazamiento){
     if (!contiene(trabajo))
       return false;
     if (!compruebaLimites(trabajo,desplazamiento))
       return false;
     if (!compruebaTolerancia(trabajo, desplazamiento)){
       return false;
     }
     int a = trabajo.hora + desplazamiento;
    int b = a + \text{trabajo.tamano};
    a−−; b−−; //porque empieza en 0
     // Un trabajo se puede ajustar si la nueva posición está libre
     // u ocupada por el mismo trabajo
     //
    for (int i=a; i<br/>b; i++){
        if (!(horasLibres[i]==−1 || horasLibres[i]==trabajo.id)) return false;
     }
    return true;
  }
 public boolean sePuedeIntercambiar(Trabajo viejo, Trabajo nuevo){
     // cambiar viejo (dentro del horario) por nuevo (aún sin poner)
     // 
    if (!contiene(viejo))
       return false;
     if (contiene(nuevo))
       return false;
    Horario h = new Horario(this);
    h.quitar(viejo);
    return h.sePuedePoner(nuevo,0);
  }
 public void poner(Trabajo trabajo, int desplazamiento){
     int inicio = 0;
    int i = 0;int total = trabajos.size();
    Trabajo nuevo= new Trabajo (trabajo);
    nuevo.setEmpieza( trabajo.hora + desplazamiento );
09 nov 05 11:23 Horario.java Pàgina 3/5
```

```
while (i<total){
        incio = ((Trabaio)(trabaios.get(i))).empieza;
        if (inicio > nuevo.getEmpieza() ) break;
        i++;}
     trabajos.add(i,nuevo);
     // −1 porque trabajo.hora empieza en 1 y no en 0
     for( i = nuevo.getEmpieza()−1;
        i<nuevo.getEmpieza()+nuevo.getTamano()−1;
        i++){
       horasLibres[i]=nuevo.getId();
     }
     //System.out.println(nuevo);
     //System.out.println(horasLibresToString());
  }
 public void quitar (Trabajo trabajo){
     int inicio = 0;
     int i = 0;
    int total = trabajos.size();
    while (i<total){
        if (((Trabajo)(trabajos.get(i))).esIgual(trabajo)) break;
        i++;}
     trabajos.remove(i);
     // −1 porque trabajo.hora empieza en 1 y no en 0
    for(i = trabajo.empieza−1; i<trabajo.empieza+trabajo.tamano−1; i++){
       horasLibres[i]=−1;
     }
  }
 public void ajustar (Trabajo trabajo, int desplazamiento) {
    quitar(trabajo);
    poner(trabajo, desplazamiento);
  }
 public void intercambiar (Trabajo viejo, Trabajo nuevo) {
    quitar(viejo);
    poner(nuevo,0);
  }
 public String toString(){
     StringBuffer buf=new StringBuffer();
    buf.append( "Horario de " + trabajos.size() + " trabajos:\n");
    int i=0;
    while ( i<trabajos.size() ) {
        buf.append( ((Trabajo)trabajos.get(i)).toString() + "\n");
        i++;
     }
    but.append(horasLibresToString() + "\n");return buf.toString();
  }
 public String horasLibresToString(){
    StringBuffer buf = new StringBuffer();
    buf.append("Horas ocupadas: \n");
     int j = 0;
     int id = -1;
09 nov 05 11:23 Horario.java Pàgina 4/5
```
Inteligencia Artificial, Práctica 1. Felix Marquardt & Daniel Clemente

```
//−1 porque en la última hora no puede empezar un trabajo nuevo
      int n = horasLibres.length−1;
      for(int i=0; i<n; i++) {
         if(i%10==0) buf.append(" ");
         if (i\$40==0) buf.append("\n");
         if (horasLibres[i] !=−1){
            if(id := horasLibres[i])buf.append("X");
            }
            else{
               buf.append("x");
            }
            id = horasLibres[i];
            j++;}
         else{
           buf.append("'");
         }
      }
      buf.append("\n En el horario hay " + j + " horas ocupadas.\n"+
         " En el horario hay " + (n−j) + " horas libres.");
     return buf.toString();
   }
}
 09 nov 05 11:23 Horario.java Pàgina 5/5
```

```
import java.util.List;
import java.util.ArrayList;
import aima.search.framework.Successor;
import aima.search.framework.SuccessorFunction;
public class Sucesores implements SuccessorFunction {
  public List getSuccessors(Object state) {
      Horario h = (Horario) state;
      List sucesores = new ArrayList();
      // recorrido por todos los trabajos ya puestos
      for (int i=0; i<h.trabajos.size(); i++) {
         Trabajo trabajo= (Trabajo) h.trabajos.get(i);
         //// Operador: quitar(trabajo) ////
         if ( h.sePuedeQuitar(trabajo) ) {
            Horario result = new Horario(h);
            result.quitar(trabajo);
            String mensaje = "quitartr. "+trabajo.id;
            sucesores.add( new Successor(mensaje, result) );
         }
         //// Operador: ajustar(trabajo,desplazamiento) ////
         // probar cada desplazamiento permitido por la tolerancia
         for (int d = -5; d \le 5; d++)
            if ( h.sePuedeAjustar(trabajo,d) ) {
               Horario result = new Horario(h);
               result.ajustar(trabajo,d);
               String mensaje = "ajustar tr. "+trabajo.id+" a despl. "+d;
               sucesores.add( new Successor(mensaje, result) );
            }
         }
         //// Operador: intercambiar(trab_viejo,trab_nuevo) ////
         for (int j=0; j<HorarioTrabajo.todosTrabajos.size(); j++) {
            Trabajo trabajoNuevo= (Trabajo) HorarioTrabajo.todosTrabajos.get(j);
            if ( h.sePuedeIntercambiar(trabajo,trabajoNuevo) ) {
               Horario result = new Horario(h);
               result.intercambiar(trabajo,trabajoNuevo);
               String mensaje =
                       "intercambiar tr. "+trabajo.id+" con el tr. "+trabajoNuevo.id;
               sucesores.add( new Successor(mensaje, result) );
            }
         }
      }
      //System.out.println("sucesores, paso intermedio");
      // recorrido por todos los trabajos disponibles para poner
      for (int i=0; i<HorarioTrabajo.todosTrabajos.size(); i++) {
 08 nov 05 19:53 Sucesores.java Pàgina 1/2
```

```
Trabajo trabajo= (Trabajo) HorarioTrabajo.todosTrabajos.get(i);
         //// Operador: poner(trabajo,desplazamiento) ////
         // probar cada desplazamiento
         for (int d = -5; d <= 5; d++) {
            if ( h.sePuedePoner(trabajo,d) ) {
              Horario result = new Horario(h);
              result.poner(trabajo,d);
               String mensaje = "poner tr. "+trabajo.id+" con despl. "+d;
               sucesores.add( new Successor(mensaje, result) );
           }
         }
      }
      System.out.println("Generados "+sucesores.size()+" sucesores "+
                       "de un horario con "+h.numTrabajos()+" trabajos.");
     return sucesores;
   }
}
 08 nov 05 19:53 Sucesores.java Pàgina 2/2
```

```
import aima.search.framework.HeuristicFunction;
public class Heuristica implements HeuristicFunction {
  public int getHeuristicValue (Object state) {
     Horario h = (Horario) state;
     return Heuristica2(h);
   }
  public int Heuristica1(Horario h) {
     return −h.numTrabajos();
   }
  public int Heuristica2(Horario h) {
      /*
         n: número de trabajos
          s: longitud media de los períodos de horas libres
         hl: número de horas libres
        f(n,s,h) = 168^{\circ}2 * n + 168 * s + hl
      */
      int n = h.numTrabajos();
     double [] result = h.periodosLibres();
      int hl = (int) result [0];
     double s = result [1];
     return − ( 168*168*n + (int)(168*s) + hl );
   }
  public int Heuristica3(Horario h){
      /*
         n: número de trabajos
         hl: número de horas libres
        f(n,h) = 168 * n + h1*/
      int n = h.numTrabajos();
     double [] result = h.periodosLibres();
     int hl = (int) result [0];
     return − ( 168*n + hl );
   }
  public int Heuristica4(Horario h) {
      /*
         n: número de trabajos
          s: longitud media de los períodos de horas libres
        f(n,s) = 168 * n + s*/
      int n = h.numTrabajos();
     double [] result = h.periodosLibres();
     double s = result [1];return − ( 168*n + (int)s );
   }
}
 27 oct 05 17:05 Heuristica.java Pàgina 1/1
```
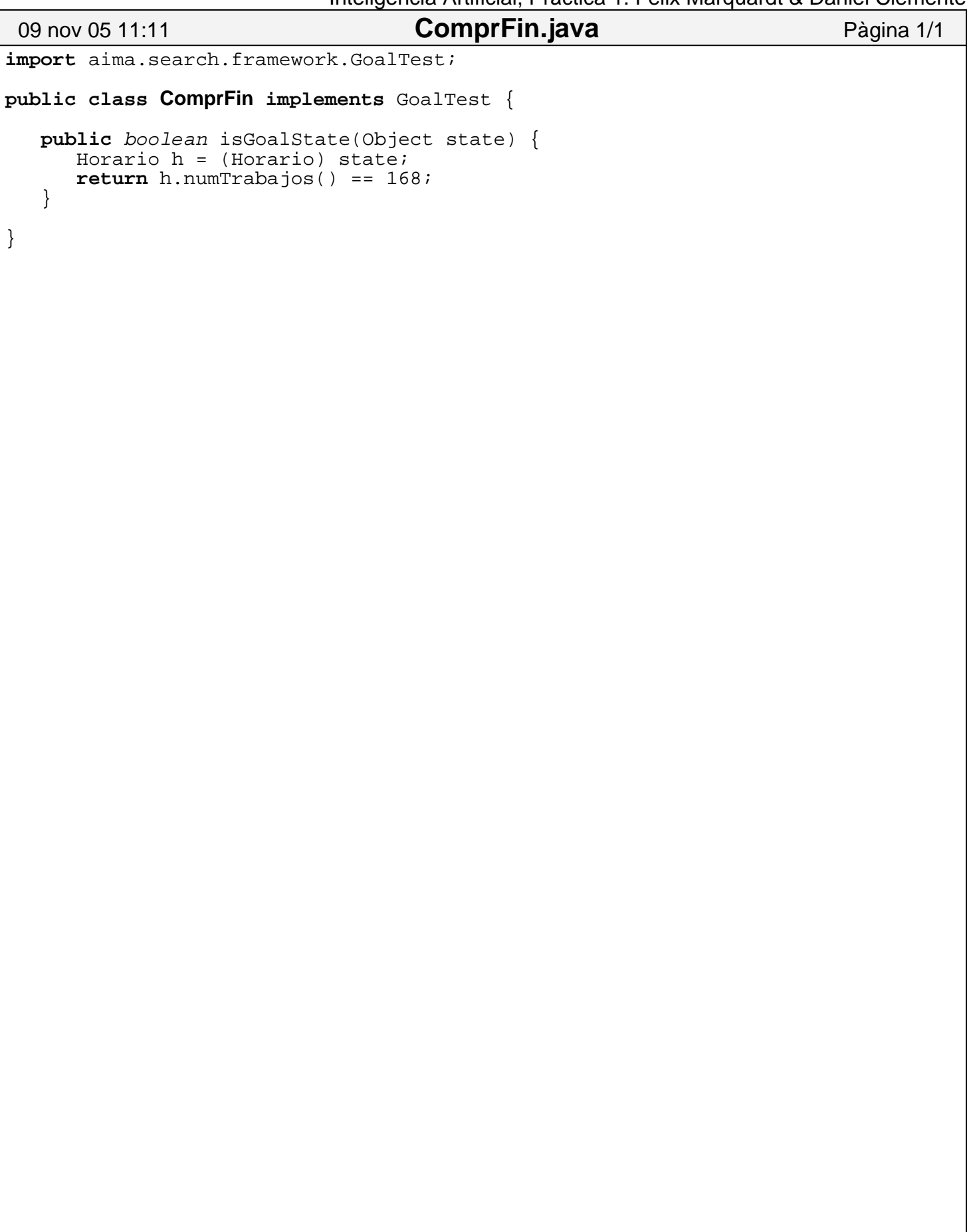

```
import java.util.ArrayList;
import java.util.Iterator;
import java.util.List;
import java.util.Properties;
import java.util.Random;
import aima.search.framework.Problem;
import aima.search.framework.Search;
import aima.search.framework.SearchAgent;
import aima.search.informed.HillClimbingSearch;
import aima.search.informed.SimulatedAnnealingSearch;
public class HorarioTrabajo{
  public static ArrayList todosTrabajos;
   public static Horario h;
  public static void llenarLista(){
      todosTrabajos = new ArrayList();
      Random rand=new Random(1);
      int cuantos = 500;
      for(int i=0; i<cuantos; i++){
         int hora = rand.nextInt(167)+1; // 1 a 167
         int tamano = rand.nextInt(5)+1; // 1 a 5
         int izquierda = rand.nextInt(6); // 0 a 5
         int derecha = rand.nextInt(6); // 0 a 5
         Trabajo dummy =
            new Trabajo(i, hora, tamano, izquierda, derecha);
         todosTrabajos.add(dummy);
      }
   }
   public static void imprimir(){
      System.out.println("La lista de trabajos con "+
            todosTrabajos.size()+"\n");
      for(int i=0; i <todosTrabajos.size(); i++){
         System.out.println((Trabajo)todosTrabajos.get(i));
      }
   }
   // Crea un horario con bastantes trabajos al azar, sacados de todosTrabajos
   // Es un posible estado inicial
  public static Horario horarioAleatorio(){
      h = new Horario();
      Trabajo t;
      for(int i=0; i <todosTrabajos.size(); i++){
         t = (Trabajo)todosTrabajos.get(i);
         if (h.sePuedePoner(t,0)) h.poner(t,0);
      }
      return h;
   }
  public static void main(String[]args){
      llenarLista();
      //imprimir();
      //System.exit(0);
      h = new Horario();
      //h = horizontalextorio();
      //System.out.println( h );
 09 nov 05 11:25 HorarioTrabajo.java Pàgina 1/2
```

```
//horarioTrabajoHillClimbingDemo();
    horarioTrabajoSimulatedAnnealingDemo();
  }
 public static void horarioTrabajoHillClimbingDemo() {
     System.out.println("\nHorarioTrabajo con el algoritmo Hill Climbing −−>");
     try {
       Problem problem = new Problem(h,
             new Sucesores(),
             new ComprFin(),
             new Heuristica());
        Search search = new HillClimbingSearch();
        SearchAgent agent = new SearchAgent(problem, search);
       printActions(agent.getActions());
       printInstrumentation(agent.getInstrumentation());
     } catch (Exception e) {
       e.printStackTrace();
     }
  }
 private static void horarioTrabajoSimulatedAnnealingDemo() {
     System.out.println("\nHorarioTrabajo con el algoritmo Simulated Annealing −−>");
    try {
       Problem problem = new Problem(h,
             new Sucesores(),
             new ComprFin(),
             new Heuristica());
     // SimulatedAnnealingSearch(int steps, int stiter, int k, double lamb)
     // 10000 100 20 0.005
       Search search =
          new SimulatedAnnealingSearch(10000,100,20,0.005);
       SearchAgent agent = new SearchAgent(problem, search);
       printActions(agent.getActions());
       printInstrumentation(agent.getInstrumentation());
     } catch (Exception e) {
       e.printStackTrace();
     }
  }
 private static void printInstrumentation(Properties properties) {
     Iterator keys = properties.keySet().iterator();
    while (keys.hasNext()) {
       String key = (Suring) keys.next();
       String property = properties.getProperty(key);
       System.out.println(key + ":" + property);
     }
  }
 private static void printActions(List actions) {
     for (int i = 0; i < actions.size(); i++)
        String action = (String) actions.get(i);
        System.out.println(action);
     }
  }
09 nov 05 11:25 HorarioTrabajo.java Pàgina 2/2
```
}